# <span id="page-0-0"></span>Uzun Vadeli - Taksitli Kredi Hesapları Faiz Raporu

Finans Bölümü'nde, "Raporlar/Banka" menüsünün altında yer alır. Uzun Vadeli - Taksitli Kredi Hesapları Faiz Raporu, açılan uzun vadeli-taksitli kredi hesapları için işlenen faiz tutarının listelenmesini sağlar. Uzun Vadeli - Taksitli Kredi Hesapları Faiz Raporu; [Banka Hesap Ön Sorgulama](#page-0-0), Genel [Kısıt](#page-0-0)lar, Kısıt, [Sıralama, Ölçekleme](#page-0-0) ve Ya zıcı Seçenekleri sekmelerinden oluşur.

#### Banka Hesap Ön Sorgulama

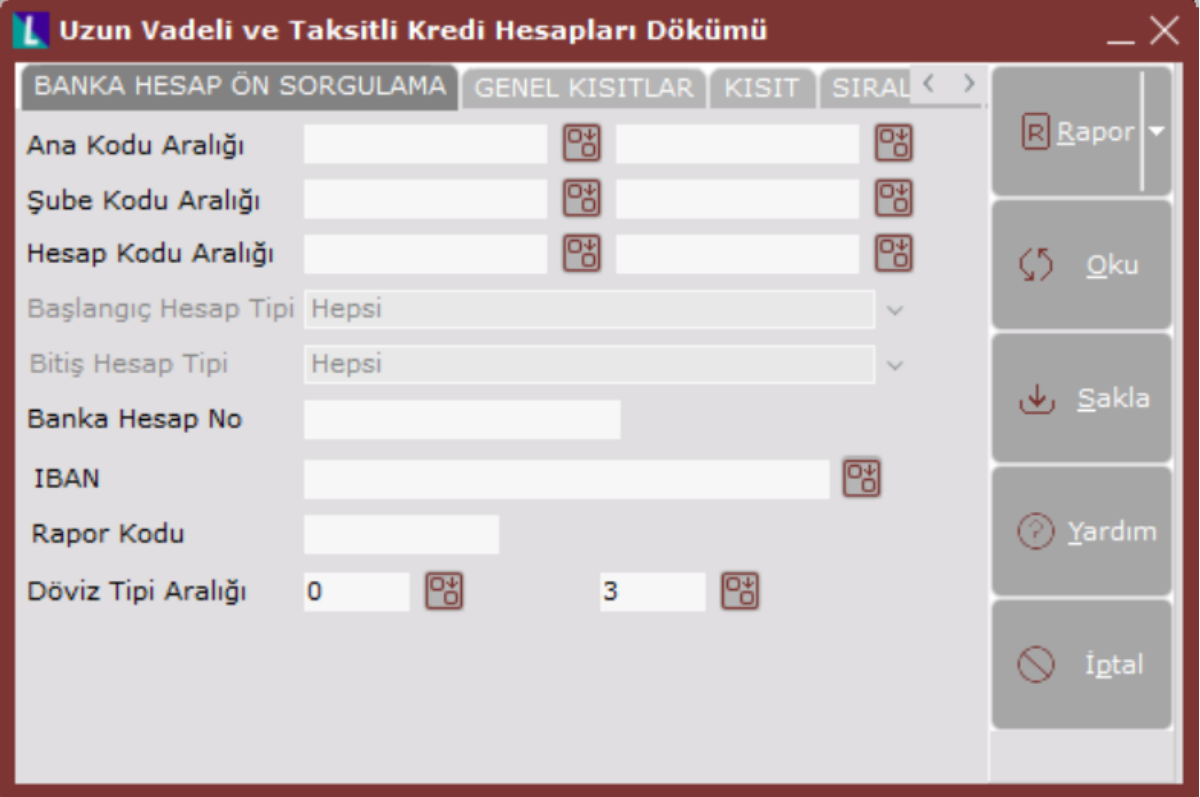

Uzun Vadeli - Taksitli Kredi Hesapları Faiz Raporu ekranı Banka Ön Sorgulama sekmesinin alanları ve içerdiği bilgiler aşağıdaki şekildedir:

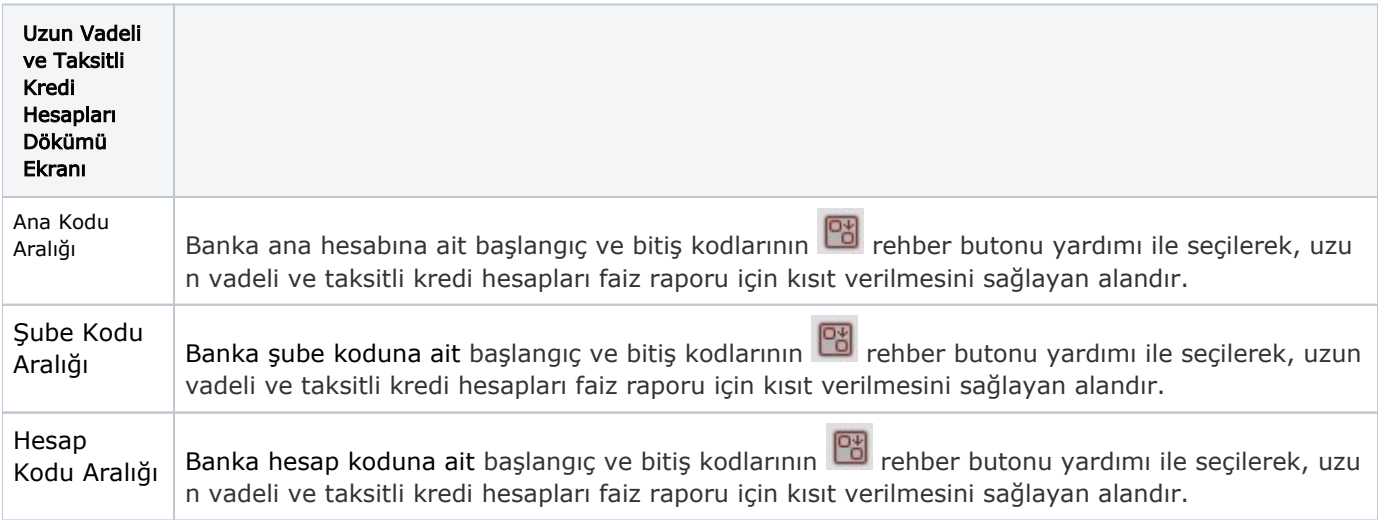

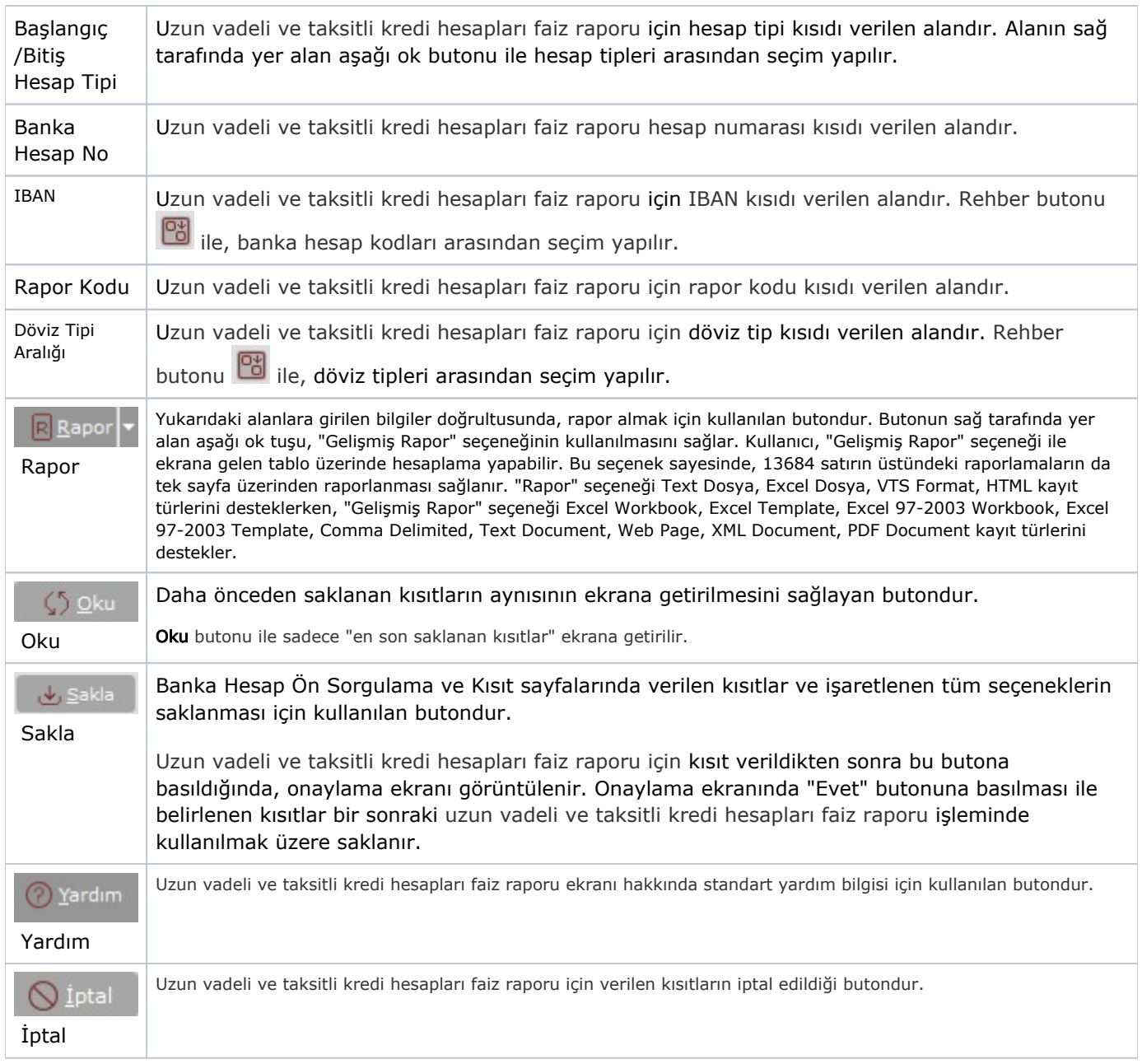

### Genel Kısıtlar

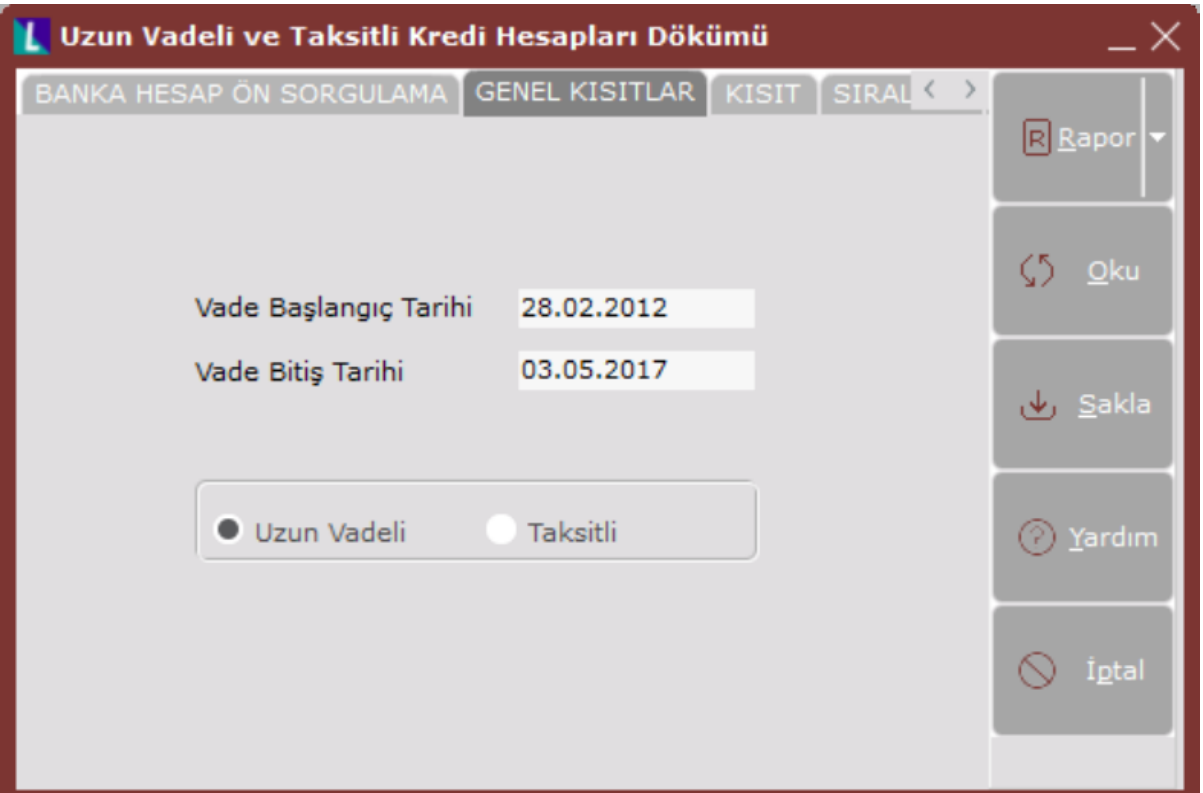

Uzun Vadeli - Taksitli Kredi Hesapları Faiz Raporu ekranı Genel Kısıtlar sekmesinin alanları ve içerdiği bilgiler aşağıdaki şekildedir:

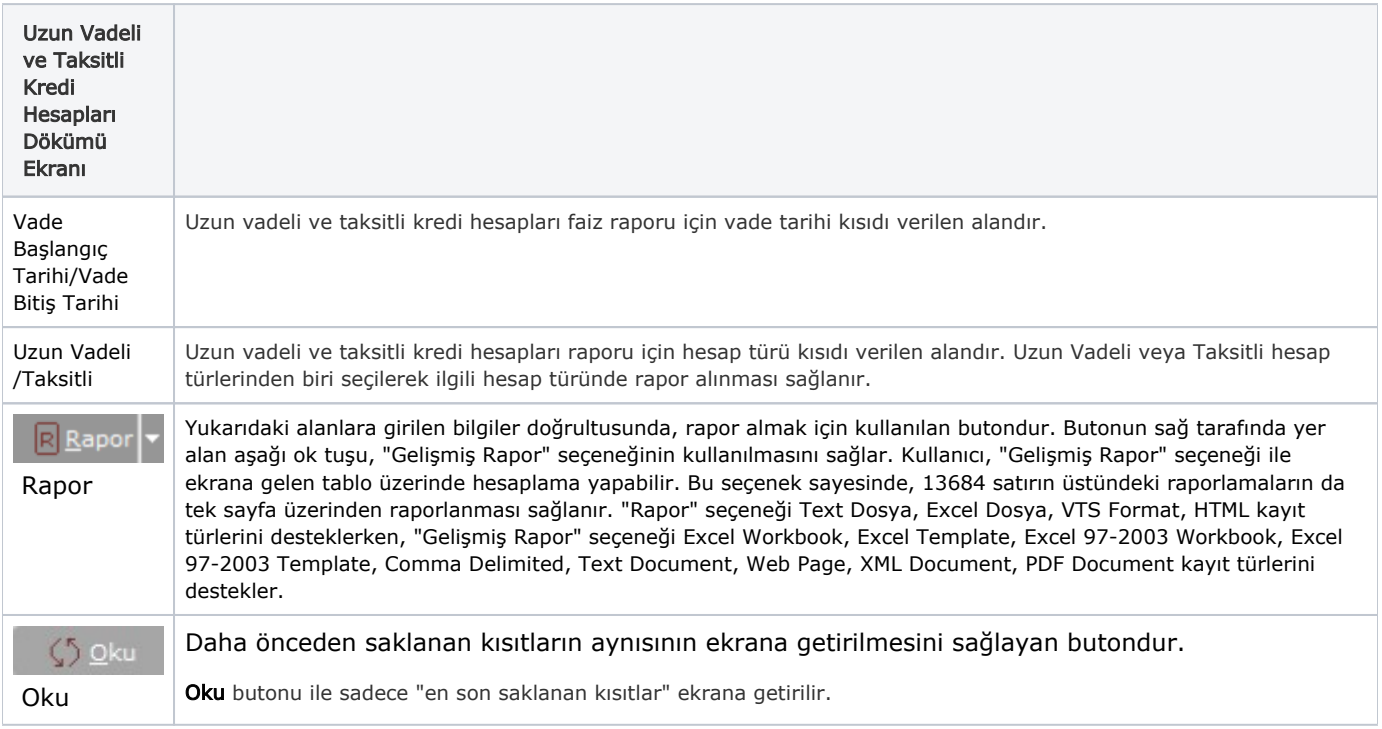

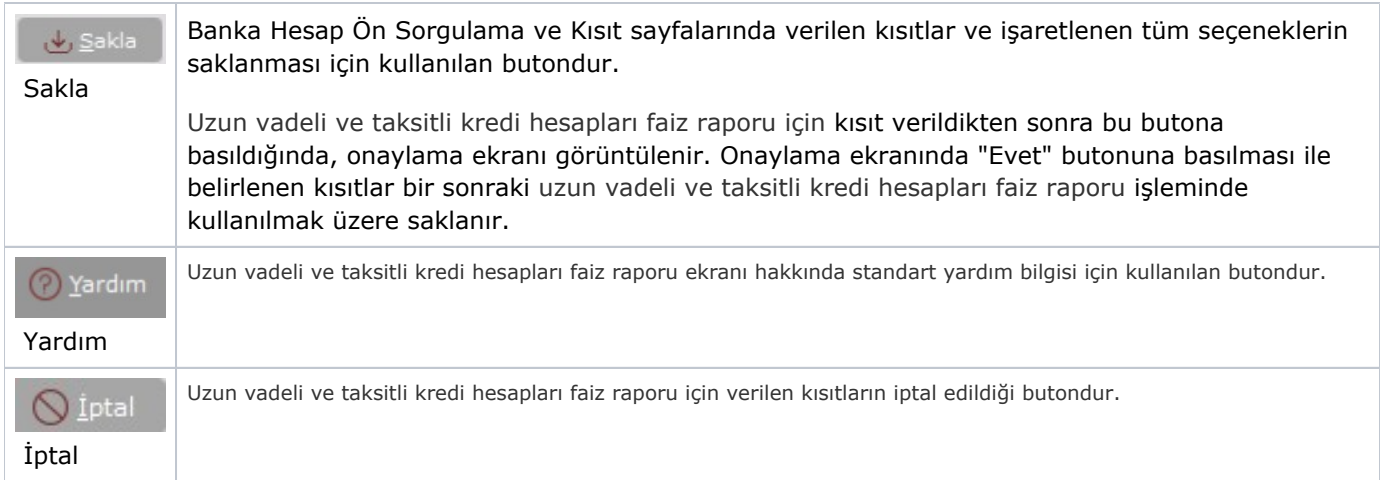

## Kısıt

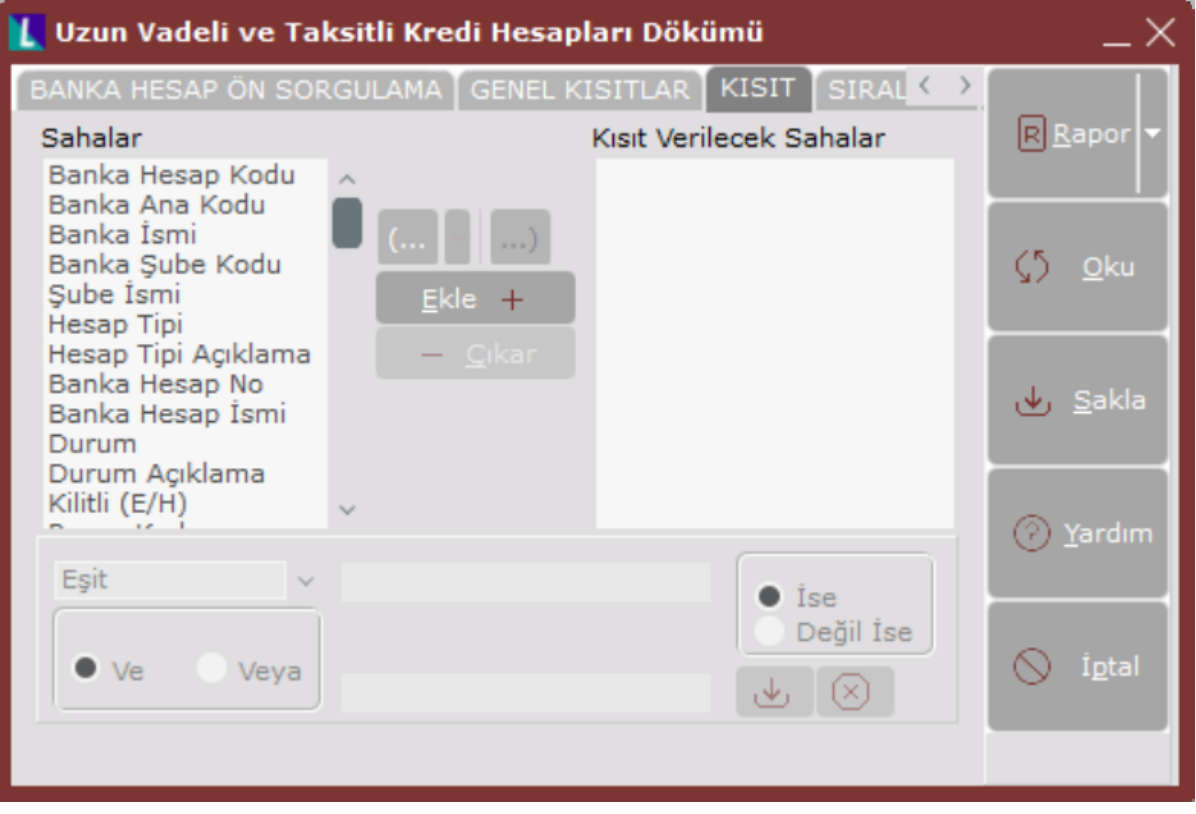

Kısıt sekmesinin alanları ve içerdiği bilgiler aşağıdaki şekildedir:

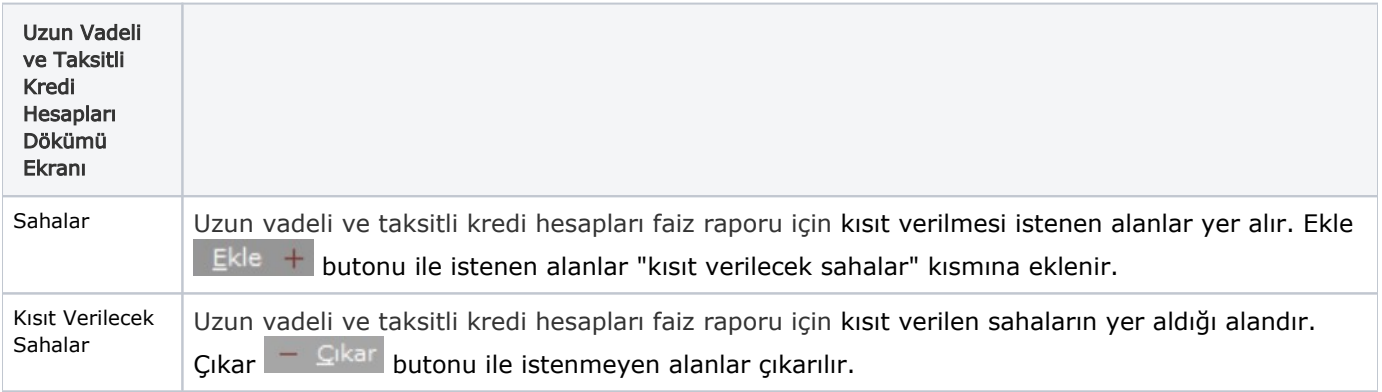

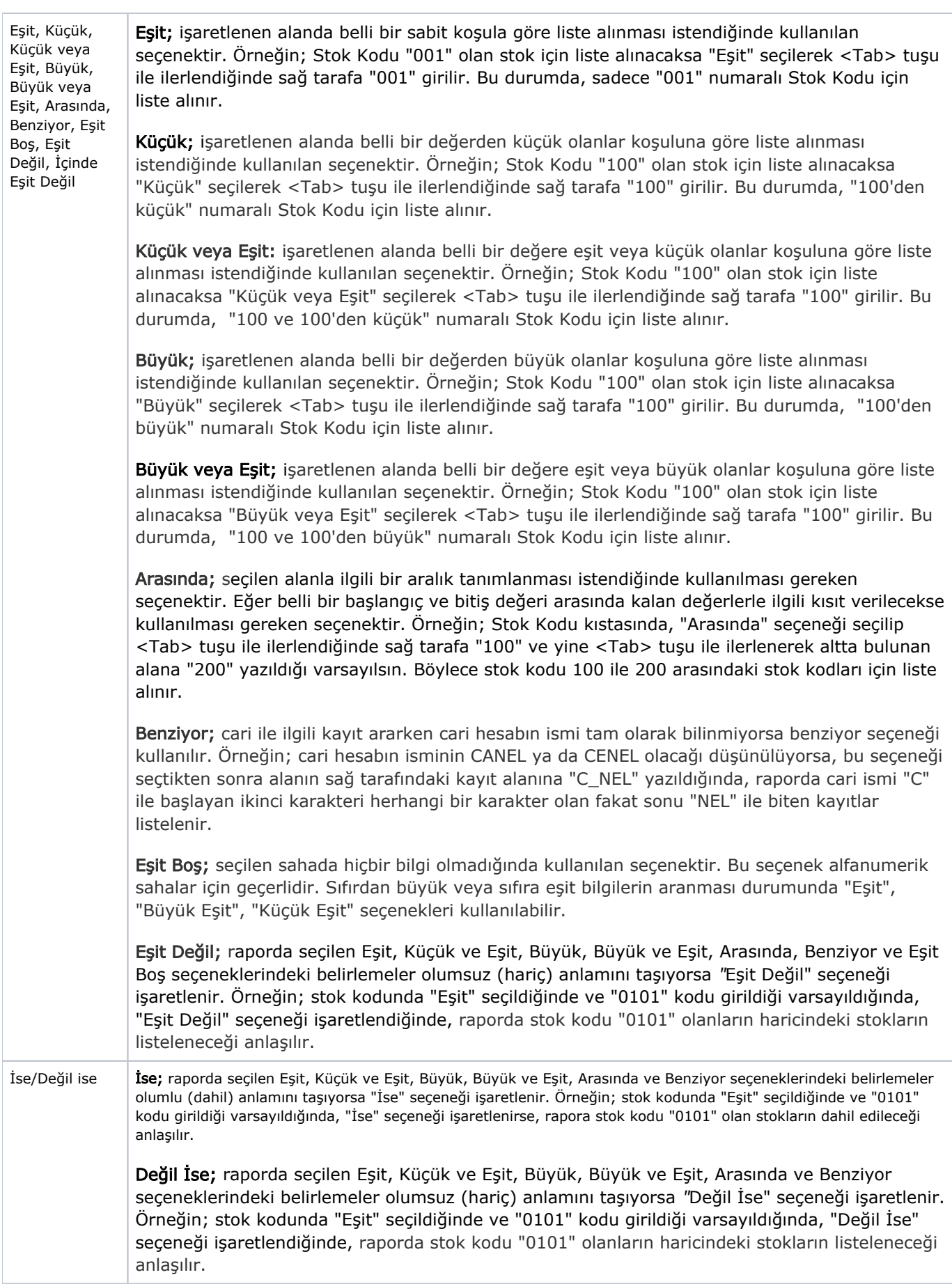

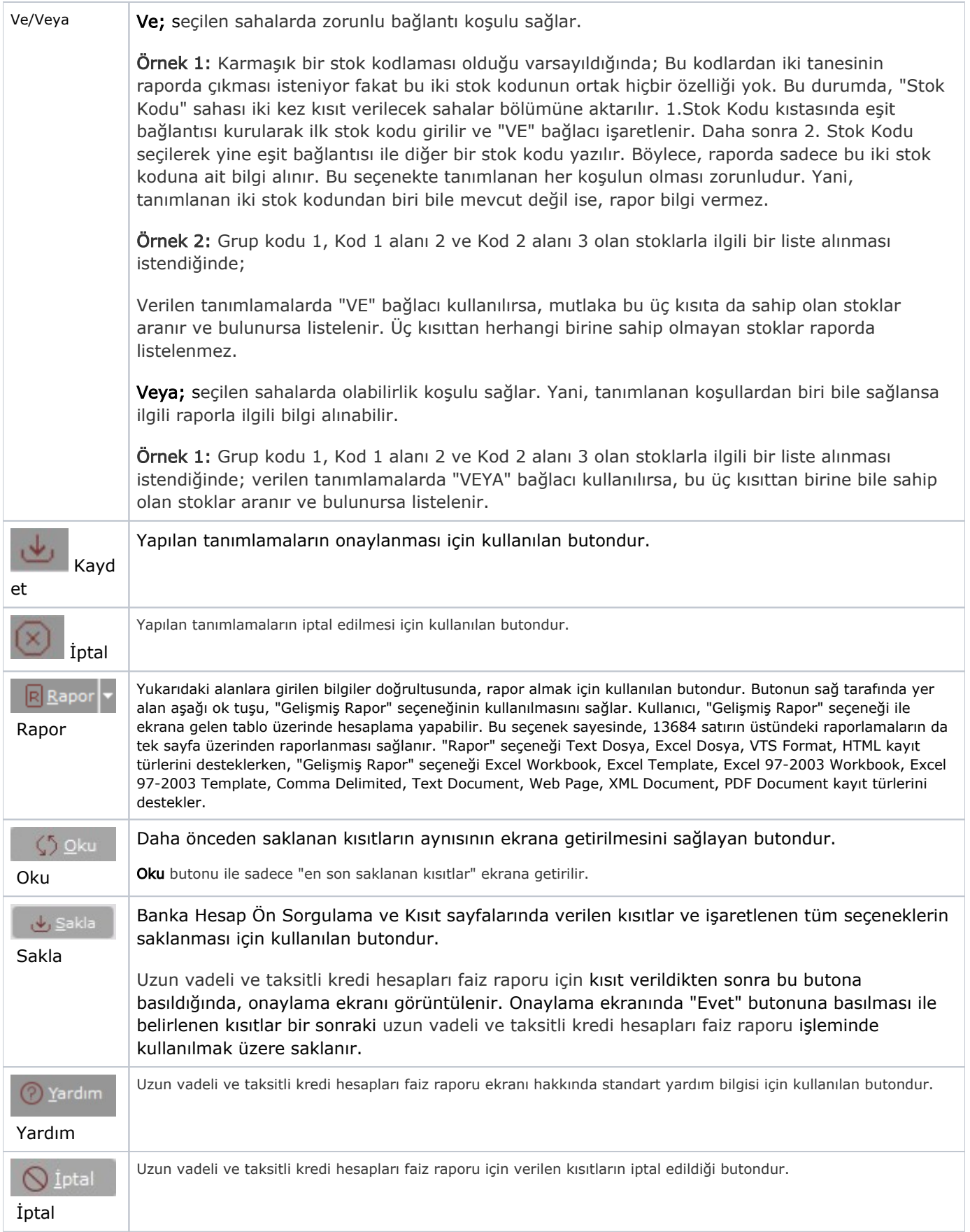

#### Sıralama

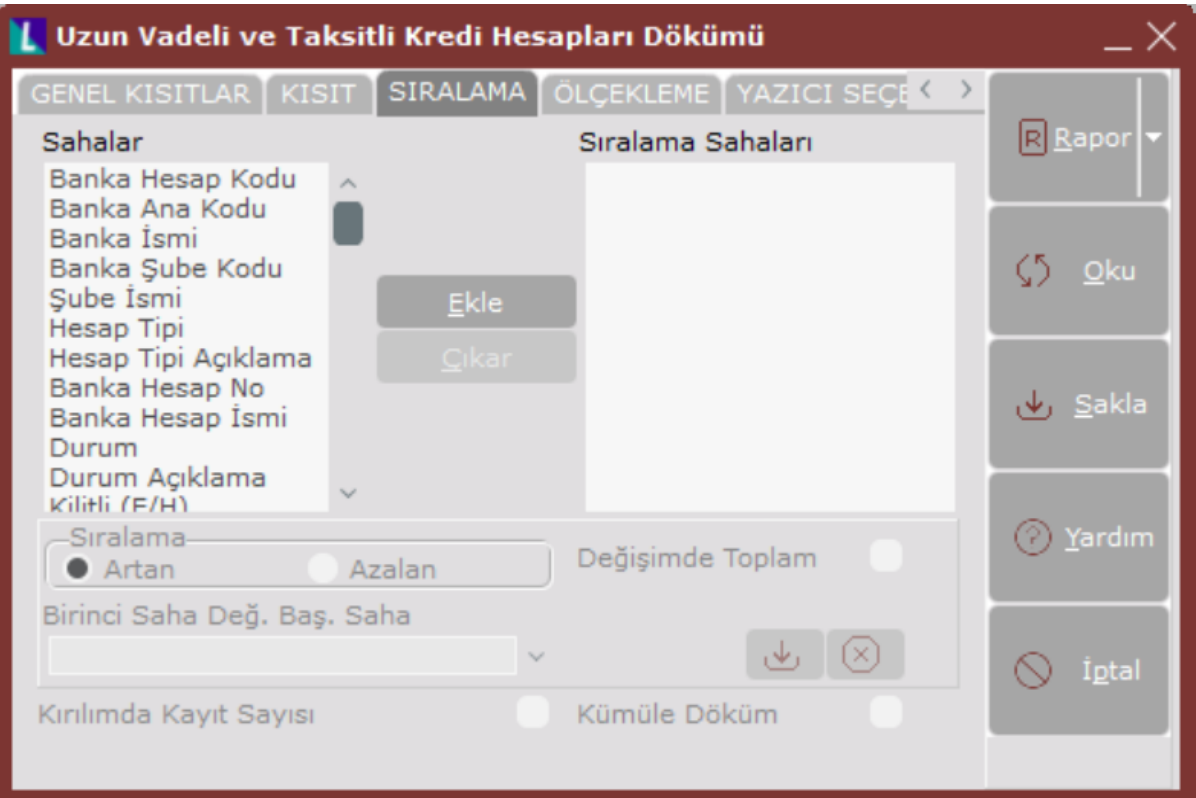

Sıralama sekmesinin alanları ve içerdiği bilgiler aşağıdaki şekildedir:

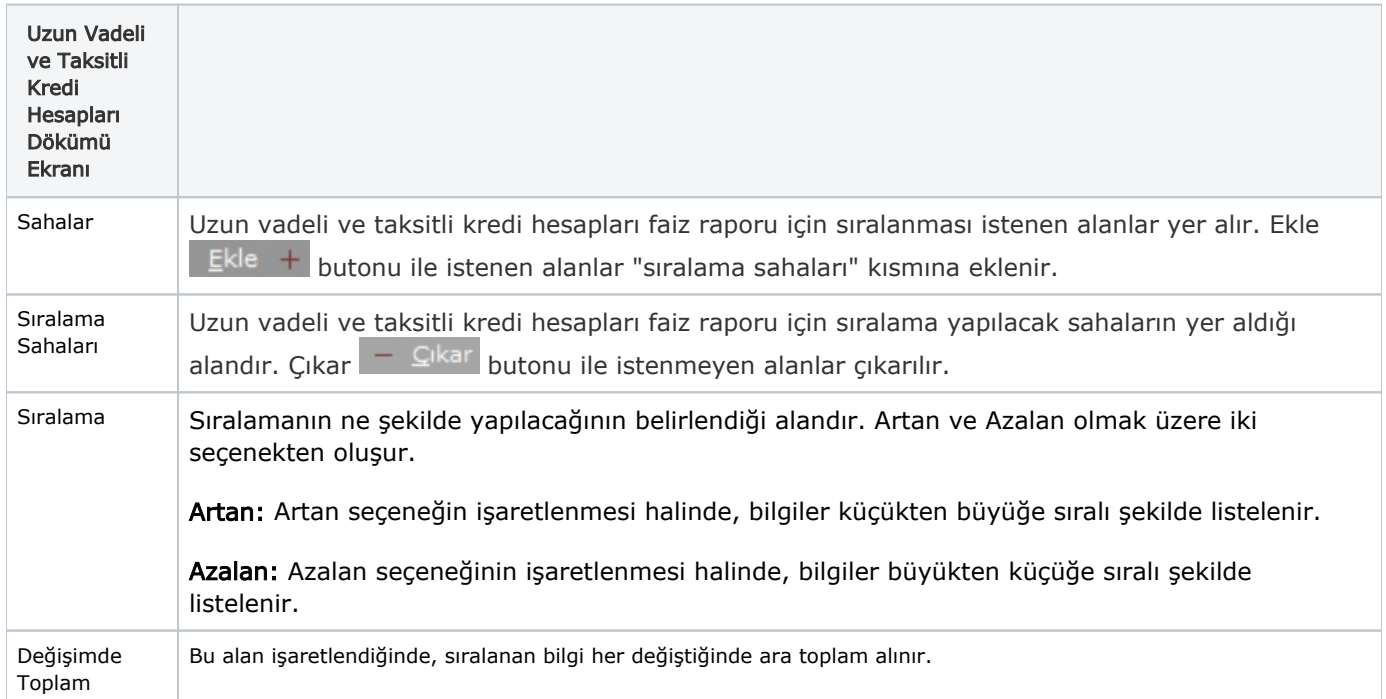

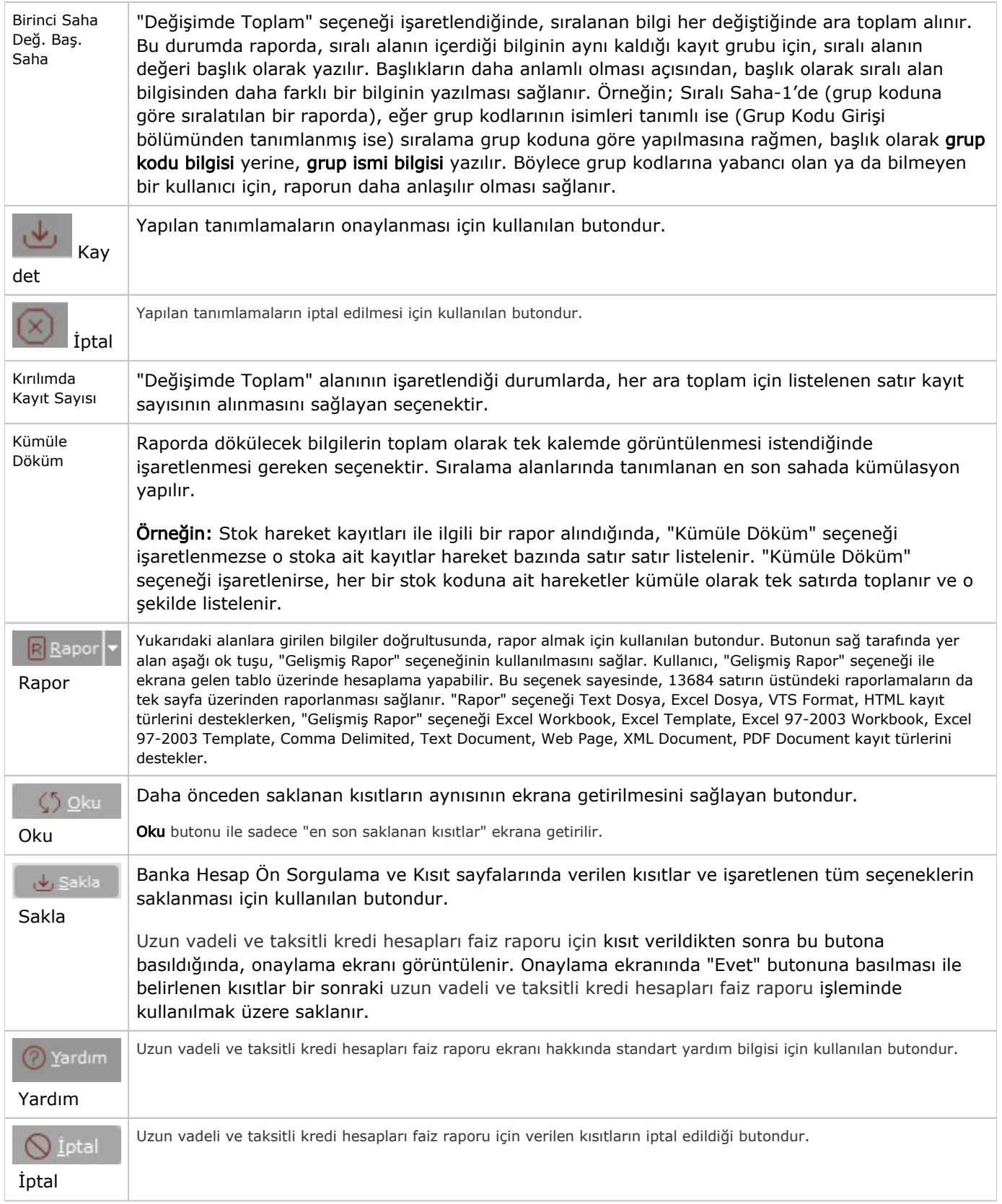

## Ölçekleme

Standart raporlarda miktar, fiyat, tutar, kur, döviz tutarı, döviz fiyatı, firma döviz tutarı ve oran alanları için ölçek leme yapılmasını sağlayan sekmedir.

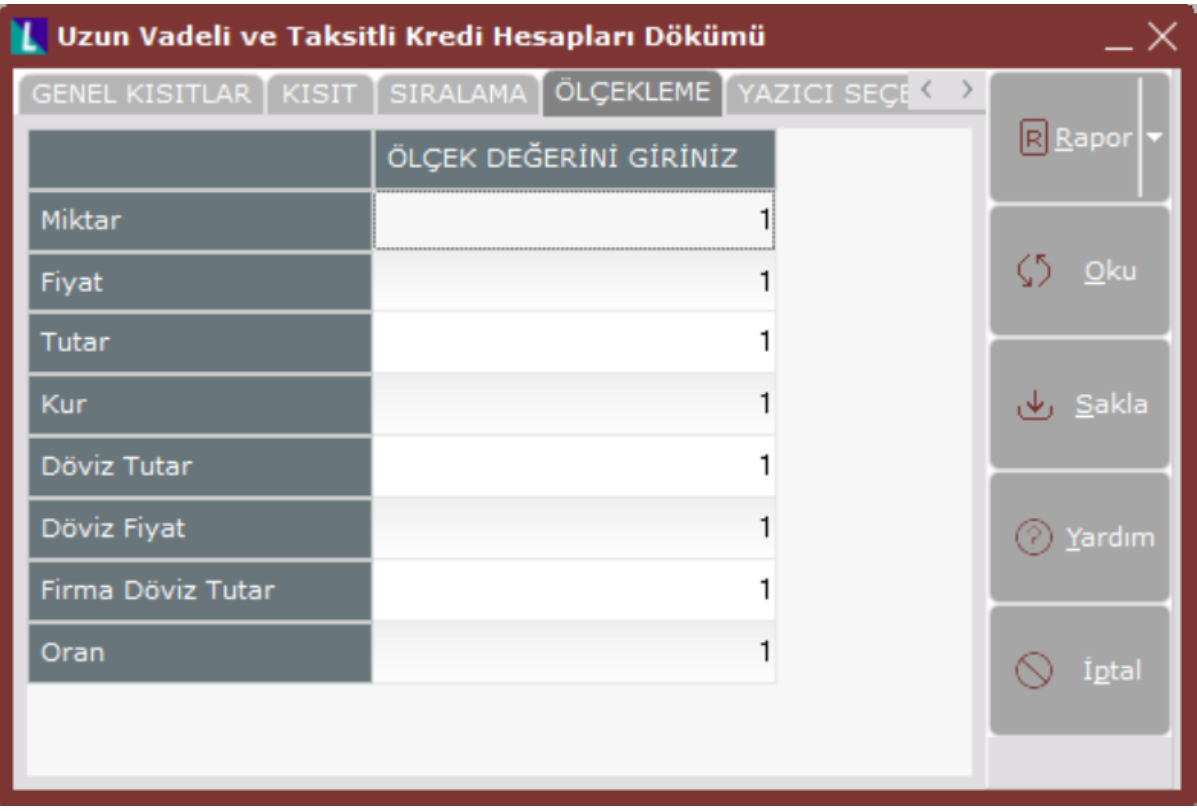

Örneğin: Fiyat ve tutar alanlarına 1.000 yazılması, fiyat ve tutara getirilecek verilerin 1.000'e bölüneceği anlamına gelir.

#### Yazıcı Seçenekleri

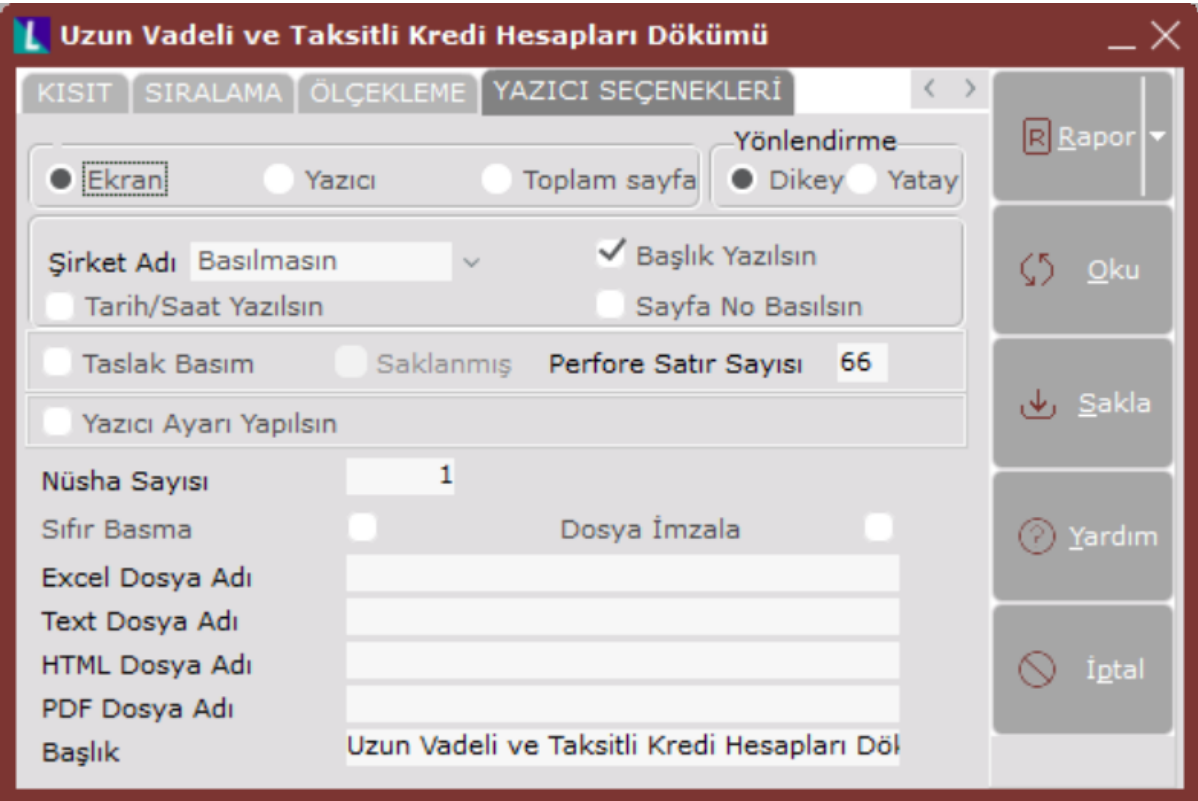

Yazıcı Seçenekleri sekmesinin alanları ve içerdiği bilgiler aşağıdaki şekildedir:

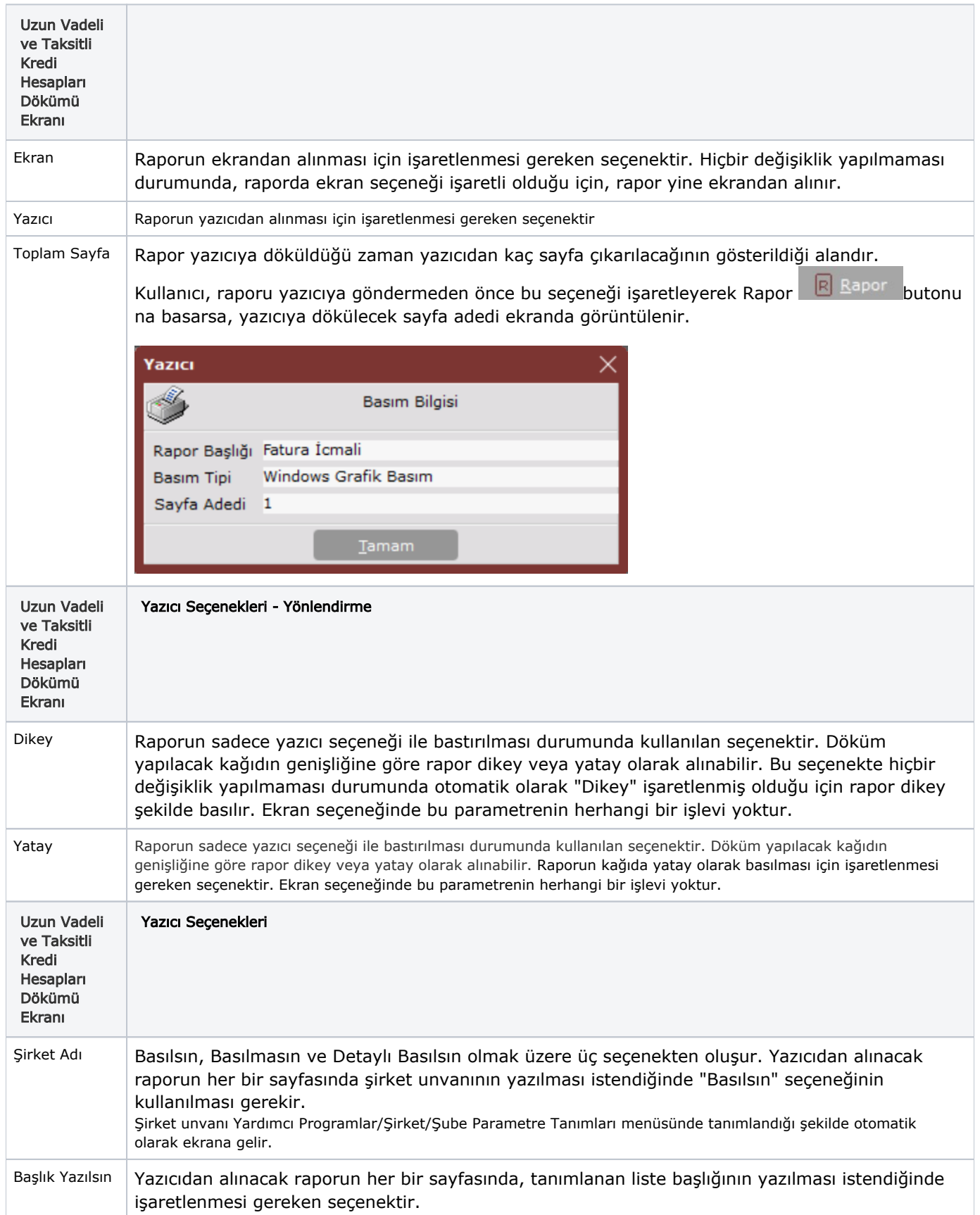

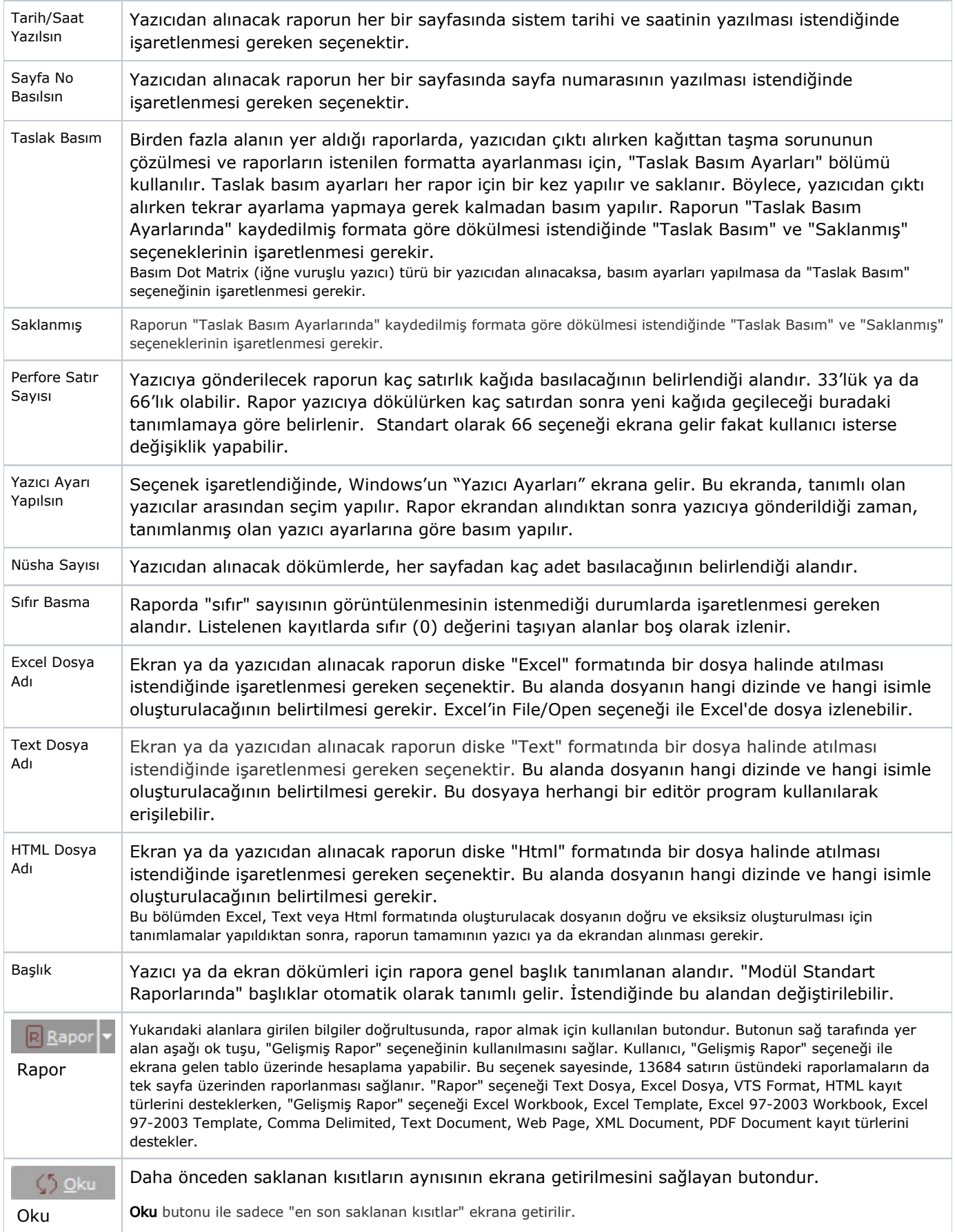

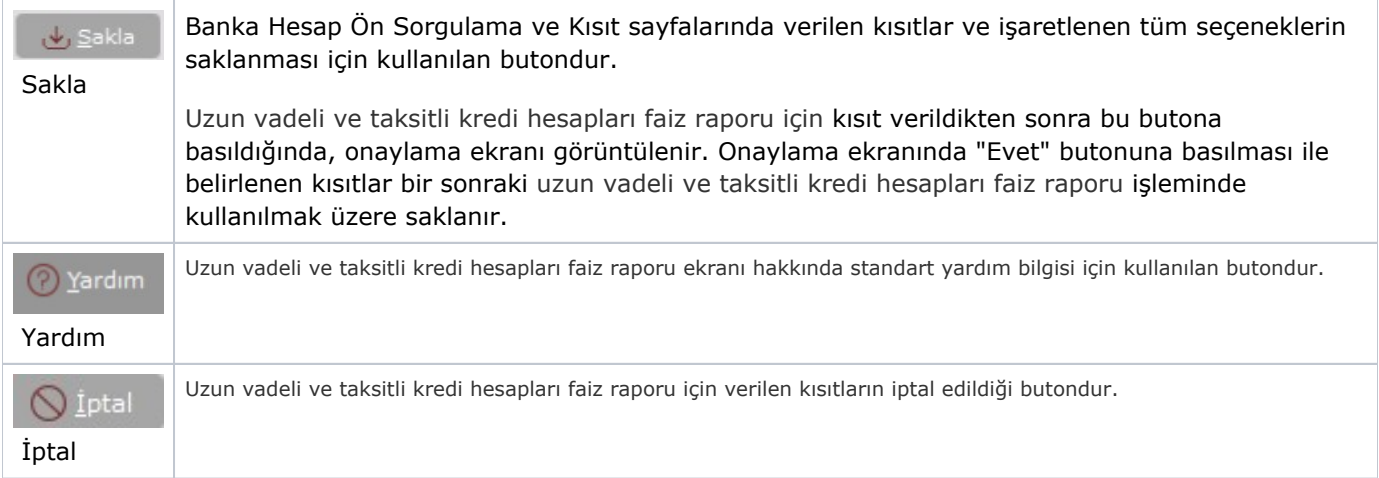